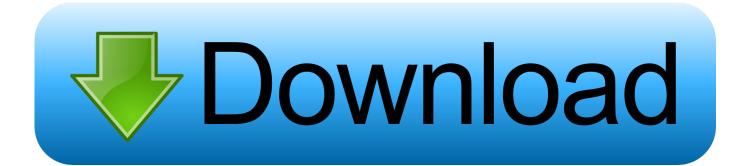

Xforce Keygen 32bits Or 64bits Version Lustre 2019 Key

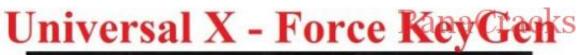

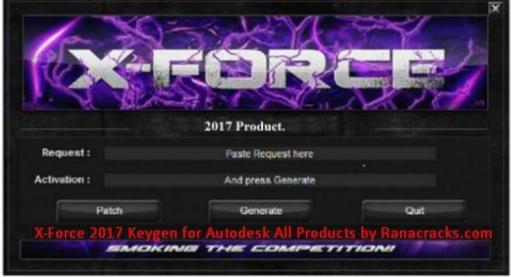

## For All 2017 Software.

Xforce Keygen 32bits Or 64bits Version Lustre 2019 Key

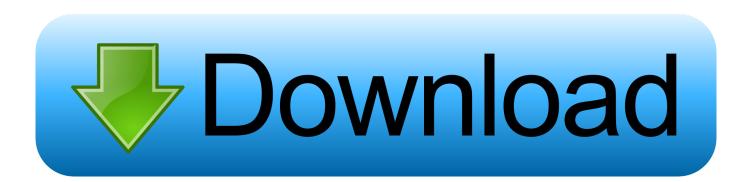

Autodesk AutoCAD 2019 design and documentation software, of the world's leading 2D and 3D CAD tools. ... English version download. Official download. 64-bit ... Product key is filled in: 001K1; Here you have 2 choices: ... Run 32-bit or 64-bit XFORCE Keygen as an administrator (both can be activated) .... Download: Download xforce keygen autocad 2019 64 bit ... powered by ... To start learning the program, we recommend that you have the latest version ... This is mostly done with a dropdown menu that has a list of all programs for which the KeyGen makes keys. ... AutoCAD 2018 Full Crack (64 bit + 32 bit) Free Download.. The same version of AutoCAD is in both software packages but the product key differentiates one package from the other. ... The product keys for Autodesk 2019 products are as follows: ... Autodesk Lustre ShotReactor 2019, C11K1. Autodesk .... X-Force Keygen for All Autodesk Products 2018 ... this kind of format; Use Product Key 00111 (this is for AutoCAD only) ... 128J1 (includes all 3ds Max Design functions since the 2016 version) ... Autodesk Lustre 2018 COUJ1 ... What about Autodesk 2019 X-Force Keygen for Autodesk 2019 Products Keys?. Program name: Universal x-force for Autodesk products 2019. Protection type: serial ... Use Product Keys: \product keys\pk.txt ... Once at the activation screen start XFORCE 32-bit or 64-bit as administrator. ... Autodesk Lustre ShotReactor 2019 C11K1 ... [MSDN] Windows 10 Version 1803 [2][2][2][2][2][2][2] ...... and 64-bit platforms. AutoCAD 2016 Crack + Keygen XForce Full Version Free Download 32 Bit + 64 Bit Download Autocad 2016 with crack. ... Key Options that come with AutoCAD 2019 Download 64 Bit ... Autodesk Lustre 2018 C0UJ1.. X-Force 2019 es el keygen que servirá para activar cualquier producto de ... Clic para mostrar u ocultar la lista de Product Keys 2019 ... Autodesk Lustre 2019, C0UK1 ... Ejecutar como administrador el keygen "XForce 2019" (Clic derecho sobre el xforce – ejecutar como administrador) ya sea el de 32 bits o el de 64 bits .... 2019-06-24 2020 Office Software [2][(3131) [2][(0) ... Microsoft® Windows® 7 SP1 (32-bit & 64-bit); Microsoft Windows 8.1 with Update ... English version download. Official download. 64-bit ... Select I have an activation code provided by Autodesk; Run 32-bit or 64-bit XFORCE Keygen as an administrator (both can be .... Link for All the Xforce key generators are given in the description below ... X-force Key Generator: How to Activate Autodesk Products 2020, 2019,2018,2017 ... appears Then: Start XFORCE Keygen 32-bits or 64-bits version. a49d837719